### <<AutoCAD2012 >>

 $<<$ AutoCAD2012  $>>$ 

- 13 ISBN 9787114097416
- 10 ISBN 7114097417

出版时间:2012-5

页数:331

字数:534000

extended by PDF and the PDF

http://www.tushu007.com

#### $<<$ AutoCAD2012  $>>$

 $,$  tushu007.com

AutoCAD 2012 AutoCAD

 $2012$ AutoCAD

AutoCAD  $2012$ 

AutoCAD 2012 Auto  $CAD$  $\mathop{\rm CAD}\nolimits$  and  $\mathop{\rm Autodesk}\nolimits$ 

 $<<$ AutoCAD2012  $>>$ 

 $1$ 1 AutoCAD 2012 1.1 AutoCAD 2012  $1.2$  AutoCAD  $2012$ 1.3 AutoCAD 2012  $1.4$  $1.5$  AutoCAD  $2012$ 1.6 1.7 1.8  $2$  AutoCAD  $2012$ 2.1 AutoCAD 2012 22 23 24 25  $2<sub>2</sub>$  $3<sub>3</sub>$  $31$ 32 33  $34$ 35 36  $4<sub>1</sub>$ 4.1  $4.2<sub>1</sub>$  $43$ 44  $5\,$  $5.1$  $5.2\,$ 5.3 5.4 5.5 5.6 5.7 第6章 文字和尺寸标注 6.1 62 63 64 65 66 6.7

 $<<$ AutoCAD2012  $>>$ 

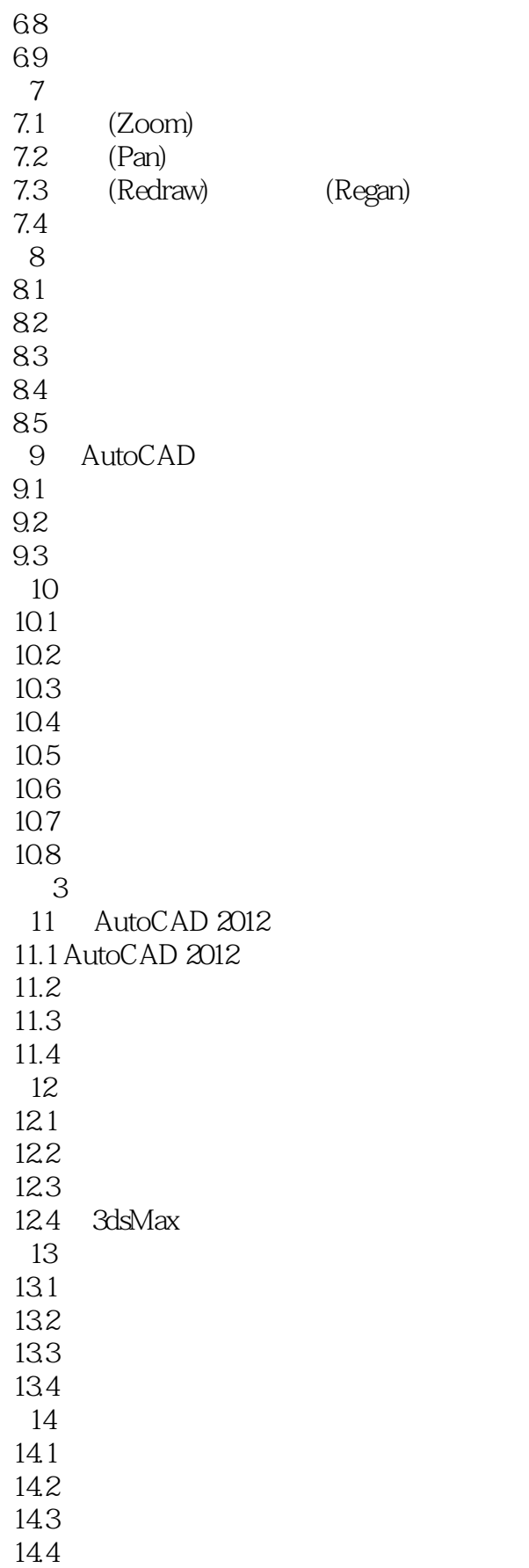

# $<<$ AutoCAD2012  $>>$

14.5 146 14.7 第15章 解决实际问题的一些技巧 15.1 Lisp 15.2 CAD

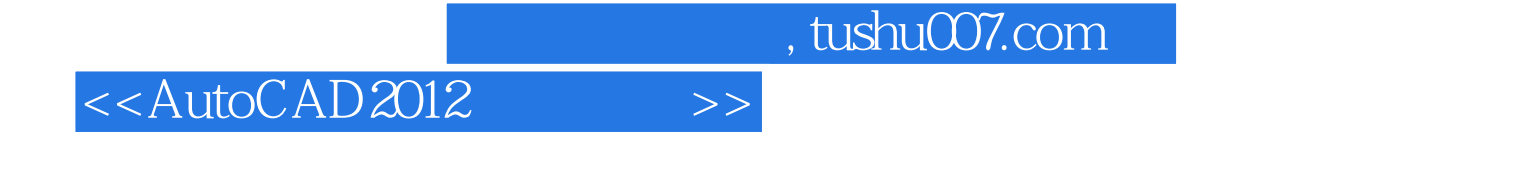

AutoCAD 2012 AutoCAD 2012 AutoCAD 2012

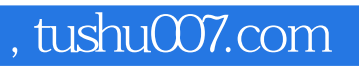

## $<<$ AutoCAD2012  $>>$

本站所提供下载的PDF图书仅提供预览和简介,请支持正版图书。

更多资源请访问:http://www.tushu007.com